# **Kosmiczne selfie** *Damian JABŁEKA*

Gdy spoglądamy w rozgwieżdżone nocne niebo, często jesteśmy nim tak zachwyceni, że mamy ochotę zachować ten widok na później. Czy świadomie rozpoznajemy konstelacje i ciała niebieskie, czy po prostu jesteśmy zauroczeni niezwykłym nocnym krajobrazem – chcemy je uwiecznić. Odruchowo sięgamy po telefon, unosimy go nad głowę, pstrykamy. . . Być może nawet błyśnie lampa, może automatyka zwiększy czas, ale na zdjęciu nie widzimy zbyt wiele – ciemność bądź jakieś rozmyte poruszone plamy. Coś tu nie gra, w Internecie przecież widzieliśmy tyle pięknych zdjęć Drogi Mlecznej czy poszczególnych obiektów na nieboskłonie. Fotografowanie nieba nocą nie może być więc aż takie trudne. W istocie nie jest, musimy jednak poznać kilka reguł, których należy przestrzegać, aby nocne niebo uwiecznić.

# **Astrofotografia nie jest trudna!**

Jeśli zaczniemy zgłębiać temat, możemy odnieść wrażenie, że fotografowanie nocnego nieba, nazywane

**Od czego zatem zacząć?**

stronie autora [www.dotknijnieba.pl](https://www.dotknijnieba.pl).

statyw, musimy kierować się jego konstrukcją i optymalną masą, jaką możemy na nim zawiesić, tak aby nasz sprzęt stabilnie na nim spoczywał. Drugim aspektem jest mobilność. Duże, ciężkie, profesjonalne statywy wyglądają pięknie i są bardzo stabilne, często jednak trudno zmieścić je do plecaka. Może to skutkować sytuacją, w której statyw wprawdzie mamy, ale z przyczyn praktycznych został w domu. . . właśnie wtedy, kiedy chcieliśmy uwiecznić fascynujący widok. Należy więc wybrać statyw tak duży, aby był zaprojektowany na nieco większe obciążenie niż masa naszego sprzętu, jednocześnie tak mały, abyśmy zawsze mogli mieć go pod ręką.

jest nazywany trybem PRO, możemy w nim swobodnie ustawić parametry ekspozycji. Jeśli nie widzimy takiego trybu, to pamiętajmy, że używając telefonu do robienia zdjęć, używamy konkretnej aplikacji obsługującej aparat. Możemy więc pobrać inną aplikację, taką, która będzie dla nas odpowiednia i wyposażona w tryb manualny.

Wskazówka: Powinniśmy zadbać, aby nasz sprzęt nie ustawiał żadnego z parametrów automatycznie. W nocnym, słabym oświetleniu drobne zmiany w scenie mogą spowodować duże zmiany w automatyce ustawień, co uwidoczni się w migotaniu jasności lub kolorów przy serii zdjęć.

często astrofotografią, to wysoce skomplikowany, wymagający sporych umiejętności proces, do którego potrzebny jest drogi, specjalistyczny sprzęt. Poniekąd może to być prawda. Uwiecznienie odległych galaktyk czy słabych, ledwo dostrzegalnych przez teleskop mgławic wymaga sporo zaangażowania (zarówno środków, jak i czasu). Jednak uzyskanie pięknych soczystych kolorów oraz szczegółów porównywalnych z tymi, jakie oferują nam zdjęcia z Kosmicznego Teleskopu Hubble'a, jest możliwe z Ziemi! Astrofotografia, jak każde hobby, na początku może być żmudna i niewdzięczna, ale z czasem sprawia coraz więcej satysfakcji i przynosi sporo radości. Tak jak nie należy od razu stawać do ultramaratonu, tak przygodę z astrofotografią najlepiej zacząć od zachwytu nocnym niebem i prób jego uwiecznienia bez większych wydatków czy skomplikowanych procedur – to możliwe i bardzo satysfakcjonujące.

Więcej o astrofotografii znajdziesz na Najlepiej od tego, co już mamy – aparatu w naszym smartfonie lub dowolnego cyfrowego aparatu fotograficznego. Używając jednego czy drugiego, będziemy stosowali długie czasy naświetlania, dlatego zdjęcia "z ręki" w większości przypadków skończą się widocznym rozmazaniem spowodowanym drżeniem dłoni. Zaradni jednak sobie z tym poradzą, można oprzeć się o ścianę, położyć aparat na stole, podeprzeć go książką bądź ustabilizować w dowolny inny sposób. Jest to jednak zwykle rozwiązanie doraźne. Aby mieć pewność, że aparat się **Jaki statyw wybrać?** Wybierając nie poruszy, potrzebujemy statywu. W przypadku aparatów fotograficznych wszystkie dostępne na rynku wyposażone są w standardowy gwint statywowy 1/4 cala. Gdy zaopatrzymy się więc w dowolny statyw z głowicą fotograficzną, będziemy mogli na nim ustawić aparat.

> W przypadku smartfonów sprawa jest nieco bardziej złożona, nie mają one gniazda mocującego. Jednak mocowanie telefonu można kupić. . . na każdej stacji paliw, w postaci mocowania do samochodu – takiego, którego używamy, korzystając ze smartfona jako nawigacji. W takim przypadku musimy pamiętać, że mocowanie samochodowe wymaga płaskiej, gładkiej powierzchni, do której będzie można je przyczepić. W plenerze może to być zewnętrzna strona szyby albo dach samochodu. Możliwe jest też rozwiązanie hybrydowe. Na rynku dostępne są mocowania telefonu wyposażone w gniazdo statywowe, można je więc przykręcić do statywu, złapać w nie telefon i cieszyć się mobilnością i stabilnością.

## **Ważne są ustawienia**

W smartfonach tryb manualny M często Gdy mamy już aparat, lub telefon, i statyw, należy je ze sobą połączyć, skierować w stronę ciemnego nieba i nacisnąć spust migawki. Zwykle jednak w takiej sytuacji nie możemy polegać na automatyce aparatu – błyśnie on lampą, co nie da oczekiwanego efektu, bądź ekstremalnie zwiększy czułość, co spowoduje znaczny wzrost szumu. Aby aparat współpracował z nami, musimy przełączyć go w tryb M, czyli manualny. W trybie tym mamy kontrolę nad czasem naświetlania oraz czułością, oznaczaną ISO. Ponadto w aparatach nad przysłoną obiektywu często możemy ustawić balans bieli, oznaczony WB, oraz ostrość. W smartfonach wyposażonych w więcej obiektywów powinniśmy używać głównego aparatu – ten zwykle cechuje się najlepszymi parametrami. Jeśli to możliwe, należy wyłączyć wszystkie tryby "upiększania" zdjęcia (filtry), nie są one dostosowane do fotografowania gwiazd i zamiast uwypuklić, mogą je kompletnie usunąć ze zdjęcia. To samo wydarzy się, gdy zastosujemy zbyt dużą kompresję zdjęcia. Plik ze zdjęciem powinien być jak największy, aby zachować najdrobniejsze szczegóły.

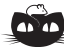

**Rozwiązanie zadania F 1033.** Sprawdźmy najpierw dla kulki o *D* = 1 cm, jakiej prędkości *v* odpowiada 400 ⩽ *Re*. Otrzymujemy  $v \geq 400\nu/D = 0,62 \text{ m/s}, \text{ co odpowiada}$ spadkowi swobodnemu (bez siły oporu) z wysokości *h <* 2 cm. Pole przekroju kulki o śednicy *D* wynosi *S* = *πD*2*/*4, a objętość *V* = *πD*3*/*6. Szukamy granicznej prędkości, dla której jeszcze siła oporu jest mniejsza od ułamka *ε* ciężaru kulki o gęstości *ρ*. Oznacza to warunek:

$$
\frac{1}{2}c\rho_p\frac{\pi D^2}{4}v^2\leqslant \varepsilon\rho g\frac{\pi D^3}{6},
$$
czyli dla $c=0,5;$ 

 $v^2 \leqslant \frac{8\varepsilon \rho g D}{2}$ . 3*ρ<sup>p</sup>*

Dla kulki stalowej  $\rho = \rho_S = 8000 \text{ kg/m}^3$ otrzymujemy  $v < 9.4 \text{ m/s}$  – co odpowiada spadkowi swobodnemu z wysokości  $h < 4,5$ m, a dla kulki aluminiowej *ρ* = *ρAl* = 2700 kg/m<sup>3</sup> , *v <* 5*,*5 m/s – spadek z wysokości *h <* 1*,*5 m. Siła oporu stanowiąca *ε* = 0*,*05 ciężaru oznacza spadanie z chwilowym przyspieszeniem  $a = g - 0.05g = 9.32$  m/s<sup>2</sup> .

metodą – łącząc tylne koła Wielkiego Wozu linią i odmierzając na niej pięć odległości między nimi.

zanieczyszczeniu światłem, czyli jasno oświetlonych nocą, trudno wykonać dobrą fotografię. Gwiazdy giną bowiem w blasku latarni i świateł domów.

Czas naświetlania będzie głównym parametrem, który pozwoli nam kontrolować ekspozycję, ale nim zajmiemy się za chwilę. Na początek musimy ustawić inne parametry:

- Czułość (ISO) powinna być wysoka, ale nie generująca nadmiernej ilości szumu w ciemnych partiach obrazu. Dobrym punktem startowym będzie ISO800. Metodą prób i błędów można starać się zwiększać tę wartość (w zależności od możliwości urządzenia). Pamiętać jednak należy o tym, że aby ocenić szumy, musimy zobaczyć zdjęcie w pełnej rozdzielczości, najlepiej na ekranie komputera.
- Jeśli mamy kontrolę nad przysłoną obiektywu, powinniśmy ją zostawić możliwie najbardziej otwartą, o czym często informuje nas najniższa liczba po literze "f", oznaczana także "f/". Zmniejszając tę wartość, powodujemy, że do aparatu dociera więcej światła, co jest jak najbardziej pożądane przy fotografii nocnej. Zmiana przysłony niesie za sobą jednak jeszcze jedną konsekwencję, zmienia się głębia ostrości, czyli zakres odległości, dla których obiekty na zdjęciu będą ostre. Gdy poza gwiazdami chcemy sfotografować jeszcze jakiś element krajobrazu (znajdujący się blisko nas, jak na przykład bela słomy z okładki), aby zarówno gwiazdy, jak i ten przedmiot były ostre i wyraźne, będziemy zmuszeni przymknąć nieco przysłonę aparatu. Sama ostrość powinna być ustawiona tak, by gwiazdy były jak najbardziej punktowe.
- Jeśli mamy kontrolę nad balansem bieli (WB), powinniśmy go ustawić na "światło słoneczne" (tak, to nie żart!) lub, jeśli wartość ta jest wyrażona w kelwinach, na około 5300 K. Mimo że nocą Słońce nie świeci, to jednak takie ustawienie najlepiej oddaje kolory nieba i otoczenia. Nie powinniśmy ustawiać automatycznego balansu bieli "AWB", gdyż przy wykonywaniu serii zdjęć aparat może ją zmieniać ze zdjęcia na zdjęcie.

# **Robimy pierwsze zdjęcie!**

Fotografia to łapanie światła. Nocą światła jest bardzo mało. Aby złapać go jak najwięcej, najlepiej zbierać je z dużej powierzchni. Do tego potrzebujemy dużych obiektywów, ale w przypadku telefonów i standardowych aparatów zdani jesteśmy na konkretny fabrycznie zamontowany obiektyw. Drugim sposobem na złapanie większej ilości światła jest wydłużenie czasu ekspozycji. Musimy pamiętać, że mimo najlepszego statywu nasz aparat ciągle jest w ruchu, wiruje razem z naszą planetą, co możemy obserwować w postaci pozornego ruchu gwiazd ponad naszymi głowami. Stosując bardzo długi czas, uwiecznimy ten właśnie ruch – ruch obrotowy naszej planety odzwierciedlony w gwiazdach. Jest Gwiazdę Polarną znajdziemy harcerską to bardzo dobry temat na pierwsze próby uwiecznienia nocnego nieba. Najlepiej skierować obiektyw w stronę Północnego Bieguna Nieba, łatwo go znaleźć, wyznacza go Gwiazda Polarna – ostatnia w dyszlu Małego Wozu, najjaśniejsza w Małej Niedźwiedzicy. Dodatkowym atutem będzie umieszczenie bieguna nie w centrum pola widzenia, ale w jego górnej części, tak aby w kadrze zmieściły się także fragmenty krajobrazu.

Wykonujemy zdjęcie z możliwie długim czasem naświetlania. Takim, na którym Z terenów miejskich o dużym niebo będzie jeszcze w miarę ciemne. Oczywiście najlepiej udać się gdzieś poza miasto albo przynajmniej z dala od latarni czy innych bezpośrednich źródeł światła. W takim ciemnym otoczeniu możemy spróbować użyć czasu ekspozycji rzędu 30 sekund. Jeśli nasz sprzęt czy aplikacja aparatu na to pozwala, ustawmy serię zdjęć i zostawmy aparat na dłuższy czas, co najmniej godzinę, aby wykonywał zdjęcie za zdjęciem. Im dłuższy całkowity czas, tym dłuższe będą ślady gwiazd na niebie.

> Przy 30-sekundowych ekspozycjach w ciągu godziny wykonamy 120 zdjęć. Z tak zebranego materiału możemy uzyskać dwa rodzaje efektów. Możemy taki zestaw zdjęć potraktować jako indywidualne klatki animacji. Ustawiając 15 klatek na sekundę, z tej jednej godziny zdjęć uzyskamy 8-sekundowy film prezentujący obrót sfery niebieskiej. Manipulując całkowitym czasem, czasami pojedynczych zdjęć oraz ilością klatek na sekundę, możemy zmienić czas wynikowego filmu i polepszyć jego płynność.

Możemy też dodać do siebie wszystkie pojedyncze ekspozycje, uzyskując zdjęcie przedstawione na okładce *Delty*. Zwykła suma spowoduje jednak, że zdjęcie wyjdzie całkowicie prześwietlone. Procedura dodawania zdjęć musi

w każdym pikselu wybrać z wszystkich zdjęć to, którego jasność jest największa. Dodając w ten sposób dwa zdjęcia, na których gwiazdy są nieco przesunięte, na zdjęciu wynikowym uzyskamy dwa punkty. Dodawane kolejno zdjęcia zaczną tworzyć ślad gwiazd zataczany w ciągu nocy. Nie musimy tej procedury wykonywać ręcznie, wiele programów oferuje automatyczne łączenie zdjęć w ten sposób. Jeśli, dla przykładu, wykonywaliśmy zdjęcia przez godzinę, to taki ślad zobrazuje 1/24 obrotu naszej planety, czyli ślady będą łukami, których kąt środkowy będzie miał wartość 15 stopni. W tym wypadku o długości całkowitego śladu decyduje sumaryczny czas wykonywania serii zdjęć, a nie czas indywidualnych ekspozycji. Należy tylko zadbać o ciągłość tak wykonywanych zdjęć, aby w śladach nie pojawiły się przerwy. Stabilność statywu zagwarantuje nam wyraźny krajobraz oraz ładne kształty łuków.

# **Droga Mleczna uwieczniona telefonem**

Za pomocą telefonu możemy pokusić się także o uwiecznienie Drogi Mlecznej lub innych szerszych fragmentów nieba, całych grup konstelacji, a nawet meteorów, czyli tak zwanych spadających gwiazd. W tym przypadku bezwzględnie musimy jednak znaleźć się pod odpowiednio ciemnym niebem. Tym razem nie chcemy uzyskać śladów ruchu gwiazd, ale w miarę punktowe gwiazdy na tle Drogi Najlepiej wykonać próbne zdjęcie i na Mlecznej. Czas naświetlania należy dobrać tak, aby na zdjęciu gwiazdy były<br>ekranie laptopa powiększyć je do 100% możliwie małe (wrecz punktowe) możliwie małe (wręcz punktowe).

Gwiazdy zawsze się przemieszczają, ale w zależności od użytego obiektywu oraz rozmiaru piksela matrycy istnieją takie czasy, przy których światło gwiazdy nie wyjdzie z konkretnego piksela – metodą prób i błędów można taki czas znaleźć. Wskazówka: W praktyce gwiazda nie jest Dobrym punktem startowym przy smartfonach jest czas około 10 sekund. Przedłużając czas naświetlania do momentu, gdy z okrągłych plamek gwiazd zaczną robić się linie, znajdziemy najdłuższą użyteczną wartość ekspozycji. Znając już ten czas, możemy pokusić się po raz kolejny o zwiększenie czułości ISO, dobranie takiej, przy której szumy ciemnych obszarów nie powodują zmniejszenia ilości widocznych szczegółów Drogi Mlecznej. Już pojedyncze zdjęcie ujawni nam więcej gwiazd, niż widzimy gołym okiem.

> Gdy wykonamy serię zdjęć, możemy pokusić się o zrobienie jednego wynikowego zdjęcia łączącego serię. Chcąc łączyć pojedyncze zdjęcia, najlepiej, jeśli to możliwe, zastosować bezstratną formę zapisu obrazu nazywaną RAW, czyli surową. Ziemia nieprzerwanie obraca się z nami, więc na każdej fotografii gwiazdy będą nieco przesunięte. Stosując odpowiednie oprogramowanie (np.: Deep Sky Stacker (<http://deepskystacker.free.fr>), IRIS ([http:](http://www.astrosurf.com/buil/iris-software.html) [//www.astrosurf.com/buil/iris-software.html](http://www.astrosurf.com/buil/iris-software.html)), RegiStar ([https://](https://aurigaimaging.com/) [aurigaimaging.com/](https://aurigaimaging.com/)), RegiStacks (<https://www.astronomie.be/registax/>), ImageJ, ImagesPlus (<http://www.mlunsold.com/>), Adobe Photoshop), możemy nasunąć zdjęcia na siebie tak, aby gwiazdy na wszystkich znajdowały się w tych samych miejscach. Spowoduje to oczywiście rozmazanie krajobrazu, ten jednak wystarczy wybrać z pojedynczego zdjęcia. Ze stosu zdjęć z nasuniętymi na siebie gwiazdami wynikowy obraz uzyskuje się poprzez zastosowanie metod statystycznych – zdjęcia można uśrednić, obliczyć medianę bądź skorzystać z jeszcze bardziej złożonych metod. Wszystkie one prowadzą do zwiększenia stosunku sygnału do szumu, a tym samym wydobycia większej ilości szczegółów i zwiększenia kontrastu. Procedurę taką można przeprowadzić za pomocą programów komercyjnych, jak i kilku dostępnych bezpłatnie (jak np.: Deep Sky Stacker (<http://deepskystacker.free.fr>), IRIS ([http://www.astrosurf.](http://www.astrosurf.com/buil/iris-software.html) [com/buil/iris-software.html](http://www.astrosurf.com/buil/iris-software.html)), Adobe Photoshop, GIMP, ImagesPlus ([http:](http://www.mlunsold.com/) [//www.mlunsold.com/](http://www.mlunsold.com/)).

# **Co dalej?**

Wybierając się na pieszą wędrówkę czy wyjazd w plener, dobrze jest mieć ze sobą mapę nieba, taką tradycyjną, papierową, bądź program typu planetarium w telefonie. Za ich pomocą możemy ocenić, co i w którym kierunku będzie widoczne po zapadnięciu zmroku. Manipulując czasem, łatwiej ustalimy kadr, przewidzimy pozorny ruch nieba i w ten sposób lepiej zaplanujemy zdjęcie. Taka fotografia pozwoli nam zabrać odrobinę ciemnego nieba i zachować je na pochmurne czy jasne miejskie noce. To dopiero wstęp do wielkiej przygody z astrofotografią, przygody, którą może rozpocząć każdy.

punktem, a plamką, więc mówimy o całej grupie pikseli. Im krótsza ogniskowa obiektywu, tym dłuższy czas naświetlania będzie potrzebny. Podobnie im większy piksel, tym czas również będzie dłuższy.

### **Inne pomysły na zdjęcia**

Wykonując serię zdjęć odpowiedniego obszaru nieba w okolicach maksimum jednego z rojów meteorów, możemy uchwycić "spadającą gwiazdę", czasem jasną kometę, zbliżenie planet czy przelot międzynarodowej stacji kosmicznej. Najważniejsze są odpowiednie miejsce i czas obserwacji.

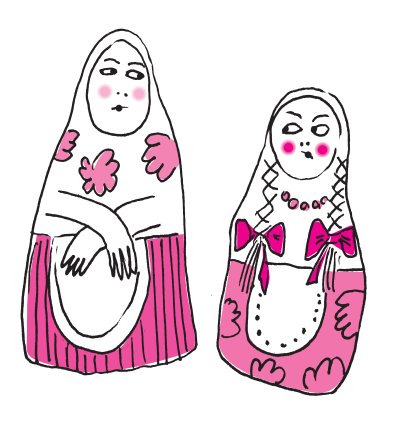